# How to remove photoshop from windows 7/8

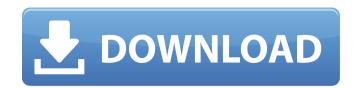

#### Adobe Photoshop Uninstall Tool Download Crack+

Note Photoshop Lightroom is also available for Apple and Android devices, where it operates in a similar fashion. You can download it at \_www.adobe.com/mobile/lightroom/\_ on Apple devices and for Android devices, but you can run it on an iPad. Figure 1-4. The main Lightroom screen displays all images in your library as thumbnails. You can also view the image properties, which contain information about each image including where you placed it in the library, the image resolution, and so on. # Shooting for Lightroom can work with a wide variety of file formats, including RAW files. You can either work with RAW files that have been imported from digital cameras or your computer (see Photo Files as Digital Slideshows, for details). However, most digital cameras can convert their files to JPEG format, so you don't need to convert RAW images. RAW files are useful if you want to do your own manipulation later and you're going to print your images, so you have the original files to work from. The.cr2 file format is a popular RAW format that is used by most digital cameras. Adobe originally called it the Camera Raw format, because the data in the file represents the camera's settings. However, it has evolved into a whole new type of file format that's now bundled with Lightroom and is known as the camera raw file format. In fact, the file type

## **Adobe Photoshop Uninstall Tool Download Serial Key**

The last version was released in 2020 and as of this writing, the newest version is Photoshop Elements 2020 15.3. Contents: Applications Released on 2020-02-21 In the past it has been pretty much impossible to fully convert PSD files to JPG or TIFF formats. This is now much easier because Photoshop Elements has upgraded its JPG engine and TIFF engine to make this process easier. There are also improvements to the maximum file size that can be exported from Adobe Photoshop. The upgrades to the maximum file size can lead to increased storage requirements and reduce the ability to import large files into other applications. Applications Released on 2019-08-22 Updated on 2019-08-22 In this Photoshop Elements version, Photoshop Elements version, Photoshop Elements now supports copying pictures from the Mac Finder as JPG images without needing to specify a format. The maximum file size can now be configured to save only the uncropped version of the image. Applications Released on 2019-04-04 Applications Released on 2019-02-07 Added ability to specify the output pixel sizes for 72dpi images. Added the ability to define an additional output filename. Added the ability to specify a format being provided to a possible to the output filename. Added the ability to crop to an exif location when a picture is imported into Photoshop. Added the ability to automatically bring files into Photoshop with default settings. Added the ability to download files to disk instead of 05a79cecff

### Adobe Photoshop Uninstall Tool Download Crack With Key (Updated 2022)

Archives A Memorable Year of Innovation During 2017, the RapidWIT's own team added a few new projects to the division's practice. To start the year, we introduced our on-demand digital support service. For over fifteen years, RapidWIT has offered a variety of local and long-distance dispute resolution support for business and legal situations. These services have evolved over time but we have always focused on the needs of our clients and the communication of those needs. With the continued growth of the legal technology industry, we took on a challenge to design and develop a comprehensive suite of services specifically designed for law firms and legal professionals that could be subscribed to on-demand. Along with this project, we added a new online tax filing system with a mobile interface called Taxifile. The Taxifile service allows clients to prepare, file and pay their federal and state taxes online. Additionally, this service allows all of the relevant forms to be filed, not just from a legal professional, but from any type of professional. At the end of the year, we added to our services by adding an entire staff of attorneys. We had the chance to work with a number of clients, both large and small, and also worked on a variety of projects including investments, corporate, immigration, oil and gas, and general practice. We are here to serve our clients and will do everything we can to make the RapidWIT experience the best it can be. We are proud to say that we did our best work in 2017 and look forward to working with our clients in 2018! { "iniques" : [ { "idiom" : "universal", "filename" : "universal", "filename" : "un

What's New in the?

Supplementary Information

### **System Requirements:**

Minimum: OS: Windows 7, Windows 8, Windows 8

#### Related links:

https://flagonsworkshop.net/upload/files/2022/07/6ZGNdSAbrkWUUt61SEZF 01 3227a4b7feb1f31fffa8b47598cfbe1b file.pdf

https://www.pickupevent.com/5-master-weights-brushes-to-download/ https://rwix.ru/adobe-photoshop-cc-2020-free-download.html

https://efekt-metal.pl/witaj-swiecie/

http://trabajarenlafrater.com/wp-content/uploads/2022/07/Download Adobe Photoshop 2019 PC and Mac Free.pdf

https://www.idhealthagency.com/uncategorized/pixel-bender-plugin-for-photoshop/ https://www.nextiainfissi.it/2022/07/01/using-the-liquify-filter-in-photoshop/

http://www.srandicky.sk/wp-content/uploads/2022/07/Innch\_words\_.pdf

https://silkfromvietnam.com/wp-content/uploads/2022/07/N eat Image PluginDesign for Photoshop Version.pdf http://nsn.asia/2022/07/01/download-adobe-photoshop-cc-for-mac/

https://xtc-hair.com/wp-content/uploads/2022/07/adobe photoshop software setup free download.pdf

https://northshorerealtysanpancho.com/advert/photoshop-cc-2017-for-downloa-2/

http://saddlebrand.com/?p=35747

https://innovacioncosmetica.com/how-to-download-adobe-photoshop-cs5-with-crack-serial/ http://med-smi.com/?p=1

https://expressionpersonelle.com/free-vector-files-for-photoshop-and-illustrator/

https://itsupportnetwork.com/photoshop-latest-version-download-32-bit/ http://www.kitesurfingkites.com/wp-content/uploads/tallbear.pdf

https://bucatarim.com/photoshop-brush-library-is-the-best-source-of-instagram-brush-for-free/https://mhealthtechsolutions.com/2022/07/01/free-photoshop-brushes-or-free-template-brushes/